# CP2K: An ab initio materials simulation code

#### **Lianheng Tong &**

Physics on Boat Tutorial , Helsinki, Finland 2015-06-08

#### Faculty of Natural & Mathematical Sciences

Department of Physics

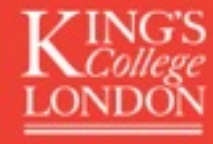

## Brief Overview

- Overview of CP2K
	- General information about the package
	- QUICKSTEP: DFT engine
- Practical example of using CP2K to generate simulated STM images
	- Terminal states in AGNR segments with 1H and 2H termination groups

## What is **CP2K?**

Swiss army knife of molecular simulation

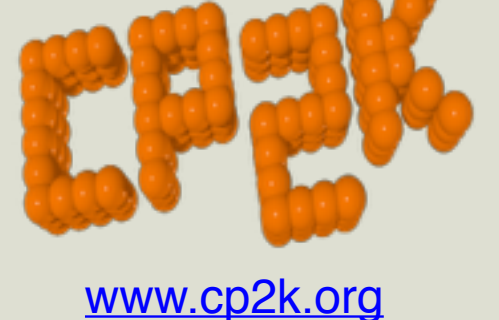

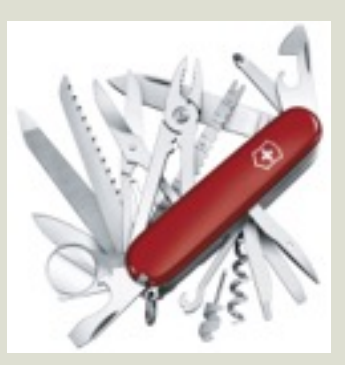

- Geometry and cell optimisation
- Molecular dynamics (NVE, NVT, NPT, Langevin)
- STM Images
- Sampling energy surfaces (metadynamics)
- Finding transition states (Nudged Elastic Band)
- Path integral molecular dynamics
- Monte Carlo
- And many more…

• DFT (LDA, GGA, vdW, Hybrid)

Energy and

Force Engine

- Quantum Chemistry (MP2, RPA)
- Semi-Empirical (DFTB)
- Classical Force Fields (FIST)
- Combinations (QM/MM)

### Development

- Freely available, open source, GNU Public License
	- [www.cp2k.org](http://www.cp2k.org)
- FORTRAN 95,  $> 1,000,000$  lines of code, very active development (daily commits)
- Currently being developed and maintained by community of developers:
	- **Switzerland**: Paul Scherrer Institute Switzerland (PSI), Swiss Federal Institute of Technology in Zurich (ETHZ), Universität Zürich (UZH)
	- **USA**: IBM Research, Lawrence Livermore National Laboratory (LLNL), Pacific Northwest National Laboratory (PNL)
	- **UK**: Edinburgh Parallel Computing Centre (EPCC), King's College London (KCL), University College London (UCL)
	- **Germany**: Ruhr-University Bochum
	- **Others:** We welcome contributions from interested users, just send code to a developer. After passing quality check can be in SVN trunk within days.

#### User Base

- Large user base across the world
- Recent UK national HPC service report:
	- 2nd most used code on ARCHER
	- Number of users increasing
	- Preferred by users for larger simulations compared to traditional plane-wave codes
- User community through Google Group
	- [https://groups.google.com/forum/#!](https://groups.google.com/forum/#!forum/cp2k) forum/cp2k
- Tutorial pages:
	- <http://www.cp2k.org/tutorials>
	- Wiki format, users are encouraged to share their experiences with the community

#### Figure 3: Periodic electronic structure code usage across systems as a function of % core hours used.

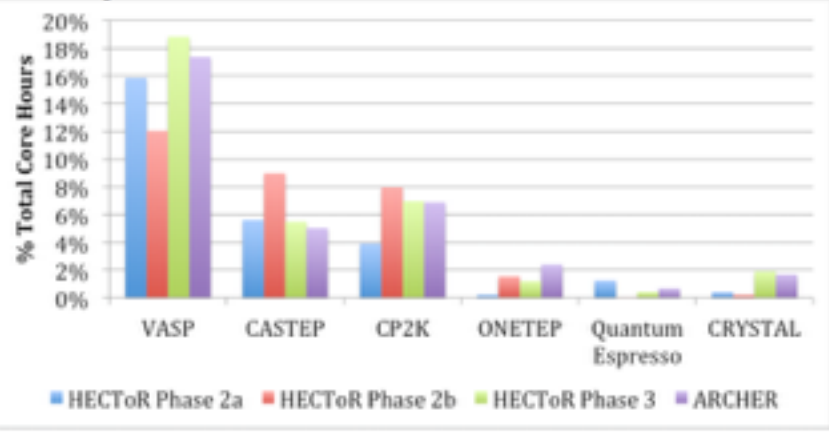

#### Table 5: Median job sizes (in cores) for periodic electronic structure codes on each of the systems.

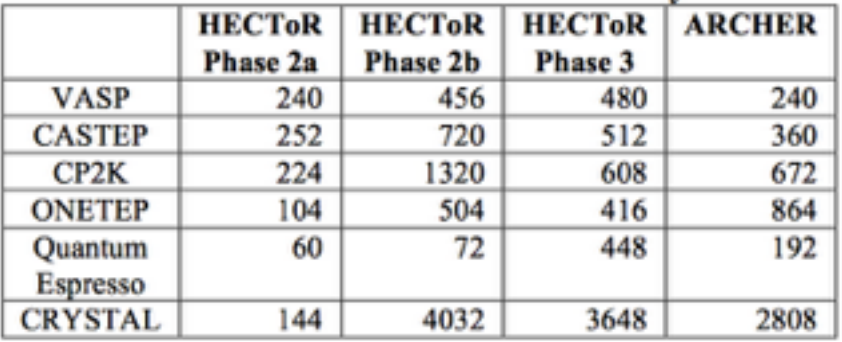

Turner, A,<https://www.archer.ac.uk/documentation/white-papers/app-usage/UKParallelApplications.pdf>

## Information For Developers

- Parallelisation:
	- MPI + OpenMP
	- CUDA C (GPU): sparse matrix multiplication engine
- Quality Control on Development:
	- Over 2000 automatic regression tests and memory leak tests
- Own Libraries:
	- DBCSR (parallel sparse matrix format and multiplication)
	- libsmm (small matrix multiplication)
- External Libraries:
	- BLAS/LAPACK (MKL, ACML, ATLAS, Cray-LibSci, …)
	- ScaLAPACK/BLACS, ELPA
	- FFTW
	- libint (HF exact exchange)
	- libxc (exchange-correlation functionals)

## DFT Solver: QuickStep

- Basis Sets: GWP
	- Contracted Gaussians functions for matrices
	- Planewaves for density function: electrostatics using FFT
- Uses Pseudopotentials based on Gaussian functions (Goedecker-Teter-Hutter)
	- A library of pseudo potentials and basis functions for most elements in the periodic table comes with the package
- Energy Minimiser
	- Diagonalisation
	- Orbital Transform
- Self-consistent cycle
	- Pulay, Broyden

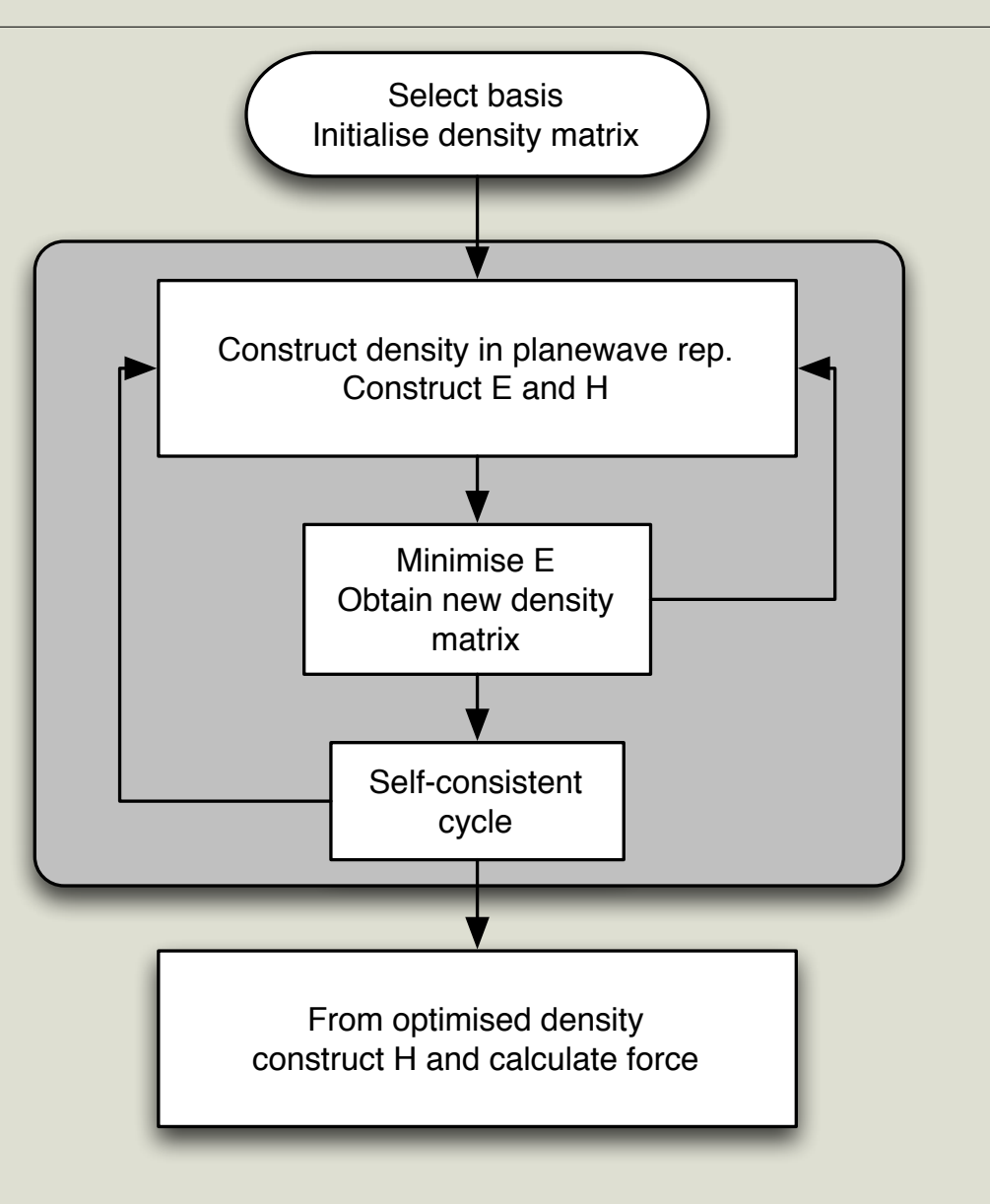

#### Direct Diagonalisation + DIIS

• Construct H and S, and solve eigenvalue problem directly  $- O(N^2)$ 

$$
\hat{H}\psi_n(\mathbf{r})=E_n\psi_n(\mathbf{r})
$$

$$
\rho(\mathbf{r}) = \sum_{n} f_n(E_n, N_e) \psi_n(\mathbf{r}) \psi_n(\mathbf{r})^*
$$

- CP2K reorthogonalises the basis set by using transformation  $S^{-\frac{1}{2}}$
- Uses ScaLAPACK (or ELPA)
- DIIS (Pulay mixing):  $\rho_{\text{in}}^{\text{opt}} = \sum$ *m*  $i = m - N_P + 1$  $\alpha_i \rho_{\rm in}^i$  in  $\sum$ *m*  $i = m - N_P + 1$  $\alpha_i=1$

$$
\langle R[\rho_{\text{in}}^{m}]|R[\rho_{\text{in}}^{m}]\rangle \equiv \int d^{3} \mathbf{r} R([\rho_{\text{in}}^{m}], \mathbf{r}) R([\rho_{\text{in}}^{m}], \mathbf{r})
$$
\n
$$
\alpha_{i} = \frac{\sum_{j=m-N_{P}+1}^{m} A_{ji}^{-1}}{\sum_{i,j=m-N_{P}+1}^{m} A_{ji}^{-1}}
$$
\n
$$
\langle R[\rho_{\text{in}}^{\text{opt}}]|R[\rho_{\text{in}}^{\text{opt}}]\rangle \leq \langle R[\rho_{\text{in}}]|R[\rho_{\text{in}}]\rangle
$$
\n
$$
\rho_{\text{in}}^{m+1} \equiv \rho_{\text{in}}^{\text{opt}} + AR[\rho_{\text{in}}^{\text{opt}}]
$$

## Orbital Transform Method

- Total KS energy is a functional of the electron density, which is a functional of the wavefunctions.
- Density Functional Theory: the minimal of the KS functional gives the ground state density and energy
- Orbital Transform method: find the ground state density (wavefunctions) by direct minimisation of the KS energy as a function of the wavefunction coefficients (in the Gaussian basis representation)
- Advantages:
	- Fast: does not involve expensive diagonalisation
	- If preconditioned correctly, method guaranteed to find minimum
- Disadvantages:
	- Sensitive to preconditioning. A good preconditioner can be expensive
	- No smearing, or advanced SCF mixing possible: poor convergence for metalic systems

## Orbital Transform

• We need to minimise energy with respect to the constraint that wavefunctions always remain orthonormal:  $C_n^{i1*} \langle \phi_{i1} | \phi_{i'1'} \rangle C_m^{i'1'} = \delta_{nm}$ 

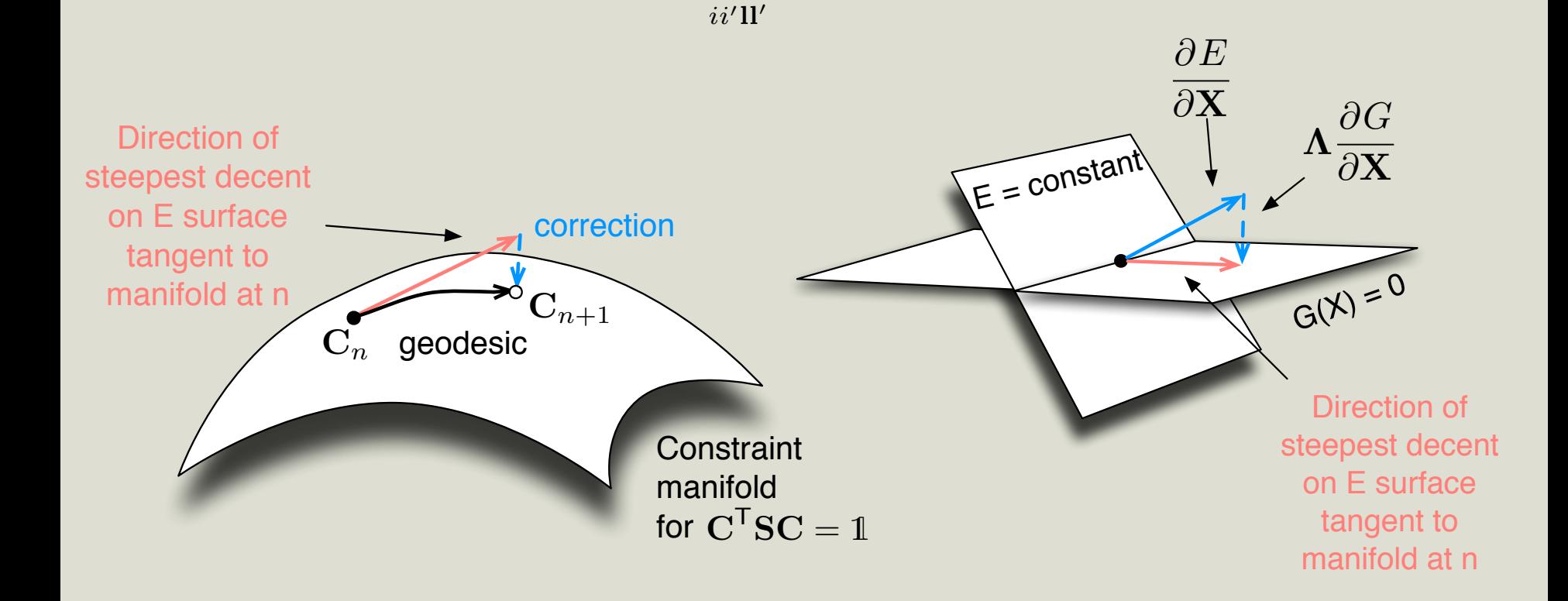

## Orbital Transform

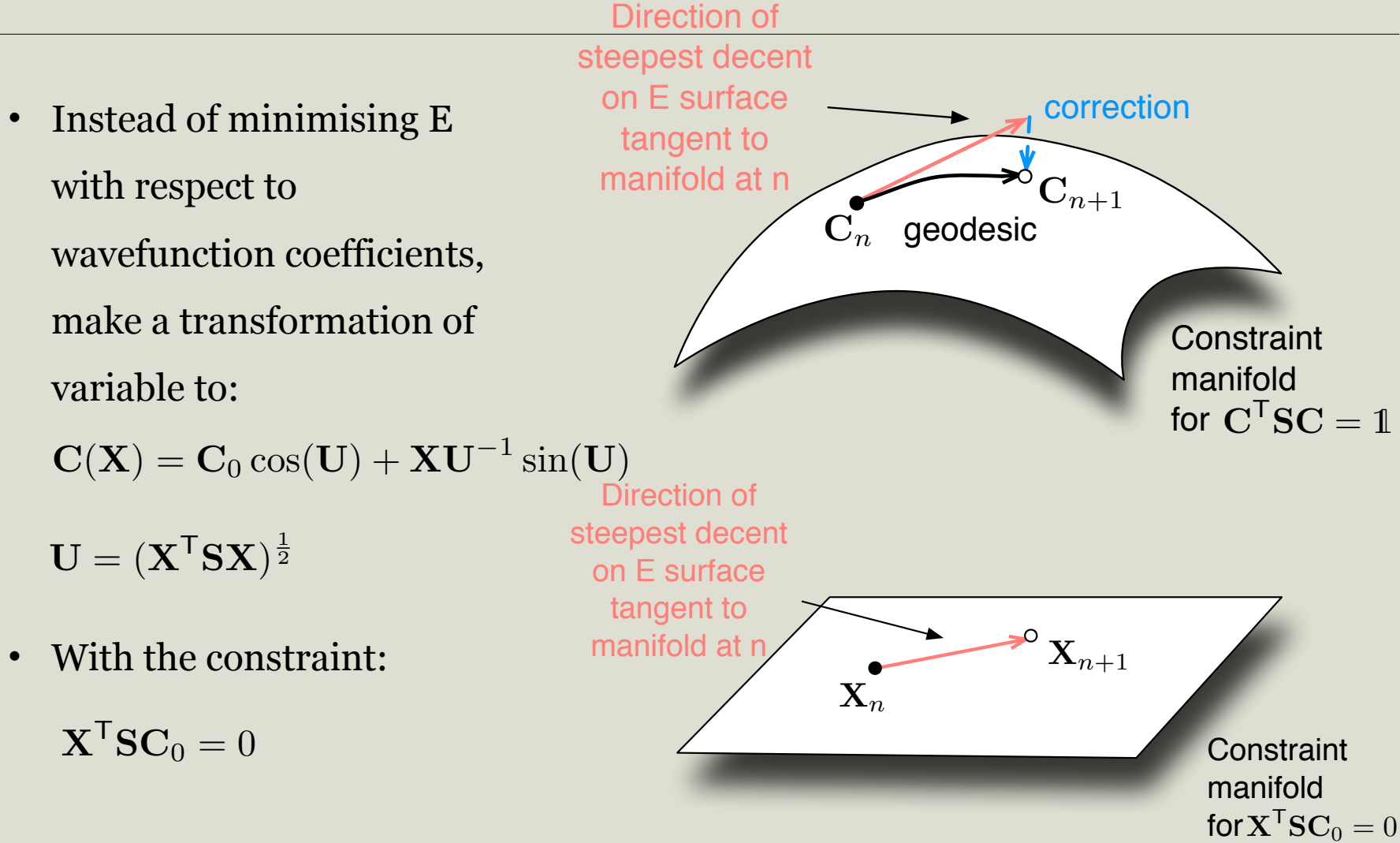

### Orbital Transform

- Need to avoid diagonalisation
- Cosine and Sine functions are expanded in Taylor series up to order K ( $K = 2, 3$ already give machine precision)
- Calculate inverse U as part of Taylor expansion

$$
\cos(\mathbf{U}) = \sum_{i=0}^{K} \frac{(-1)}{(2i)!} (\mathbf{X}^{\mathsf{T}} \mathbf{S} \mathbf{X})^i
$$

$$
\mathbf{U}^{-1}\sin(\mathbf{U}) = \sum_{i=0}^{K} \frac{(-1)^i}{(2i+1)!} (\mathbf{X}^{\mathsf{T}} \mathbf{S} \mathbf{X})^i
$$

• 10 to 20 times faster than Diagonalisation + DIIS

#### Practical Example: ANGR Terminal States

• Consider two polyantryl molecules (armchair graphene nano ribbon segments): It has been observed that different

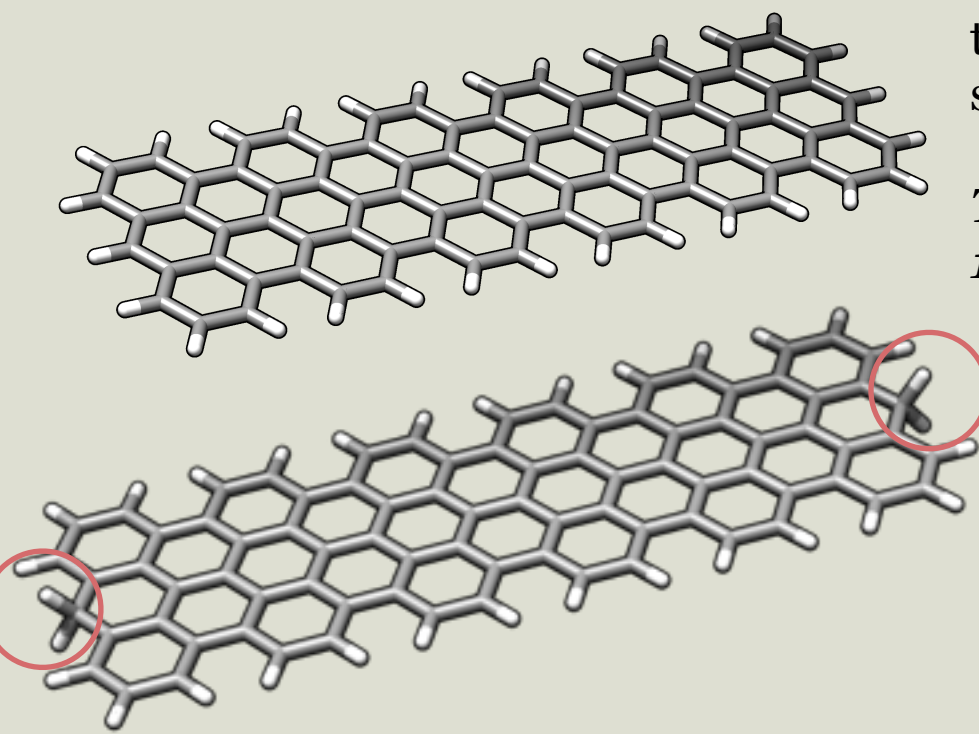

termination leads to a change of state structure completely:

*Talirz et al. J. Am. Chem. Soc., 2013, 135 (6), pp 2060–2063*

The associated files for this tutorial is available for download at:

<http://www.cp2k.org/howto:stm>

## Prepare CP2K Input Files

- To run a CP2K simulation, you need the minimum of following files:
	- Input parameters file
	- Atomic coordinate file  $-$  if not include in the input file
	- Pseudopotential data file
	- Gaussian basis set data file
- Pseudopotential and basis set can simply be copied from cp2k/ data/ directory included in the package
- Atomic coordinate files can be most of the common formats such as .xyz or .pdb etc.
- A web-based GUI for generating the input parameter file is under development, expect to be released in the near future!

## CP2K Input Parameters File

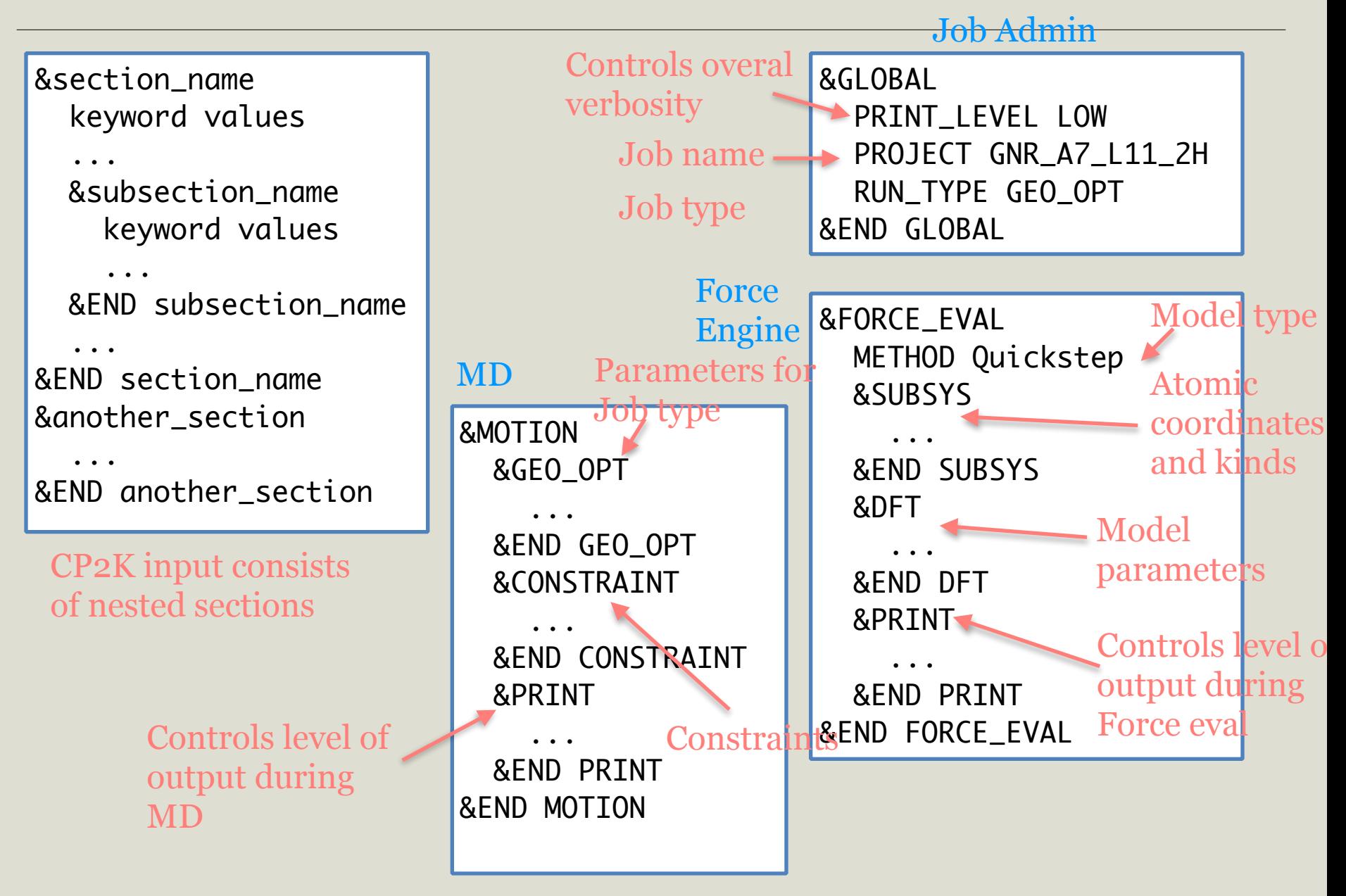

### First Relax The System

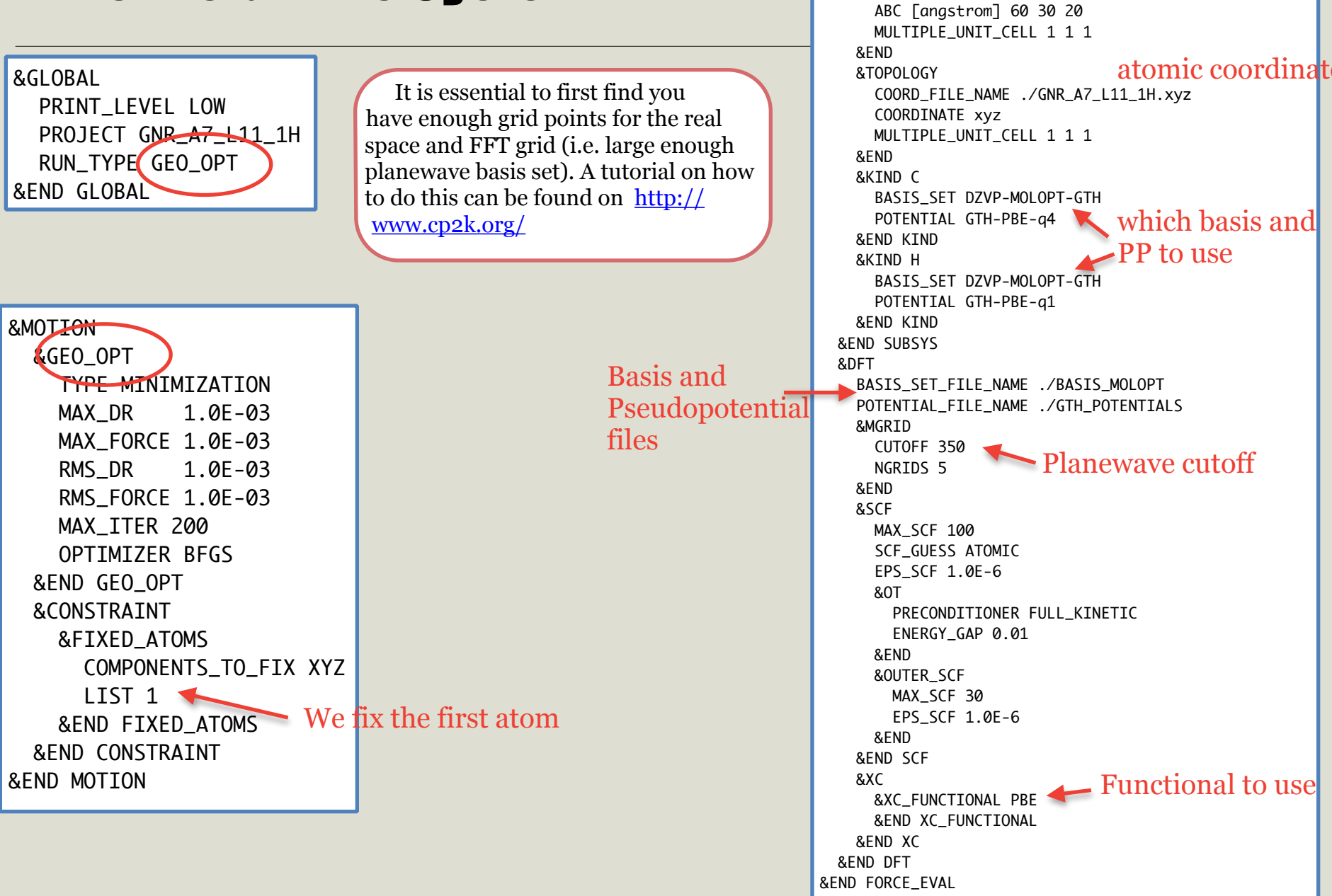

&FORCE\_EVAL

 &SUBSYS &CELL

METHOD Quickstep

#### First Relax The System: SCF output

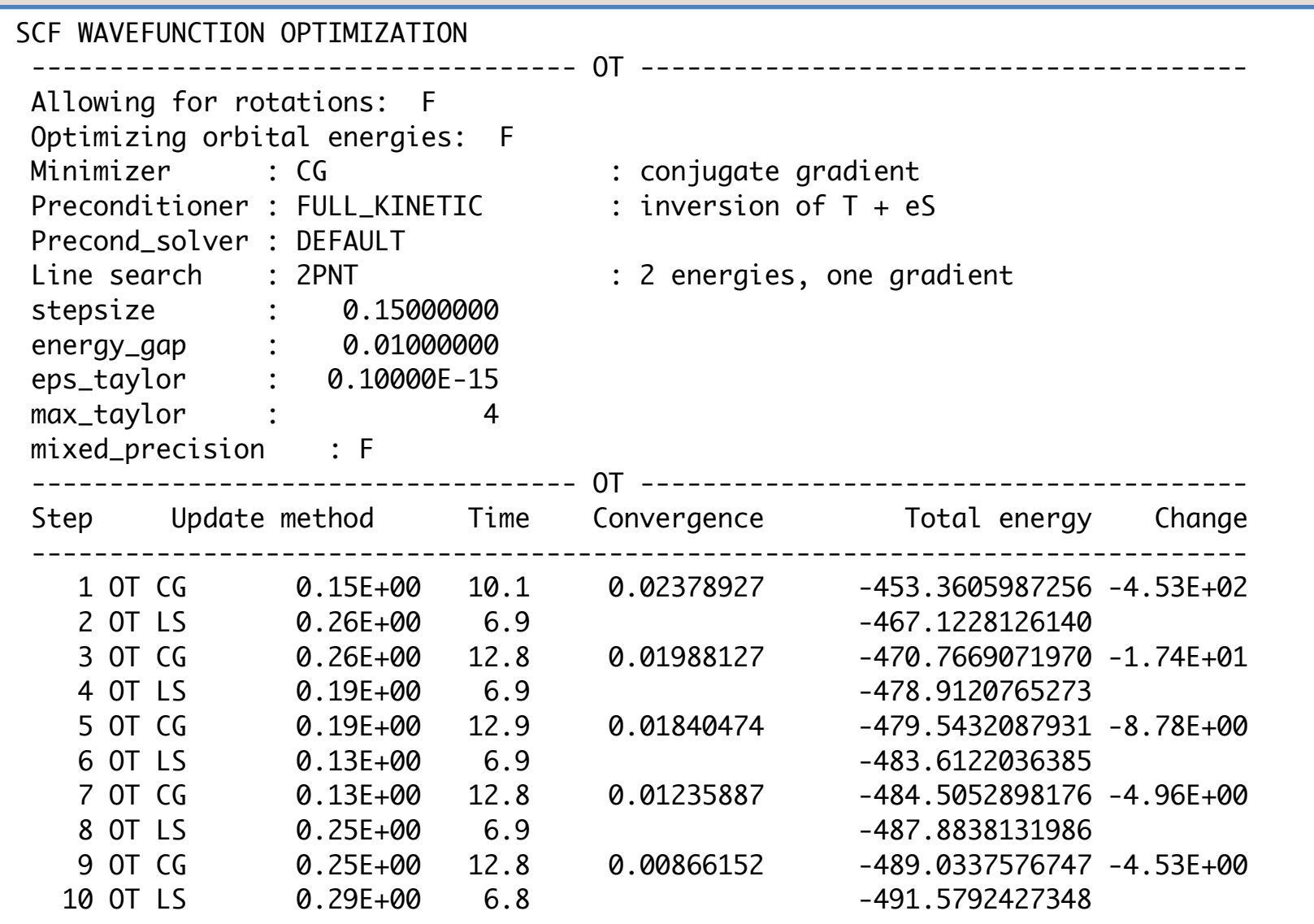

#### First Relax The System: GEO\_OPT output

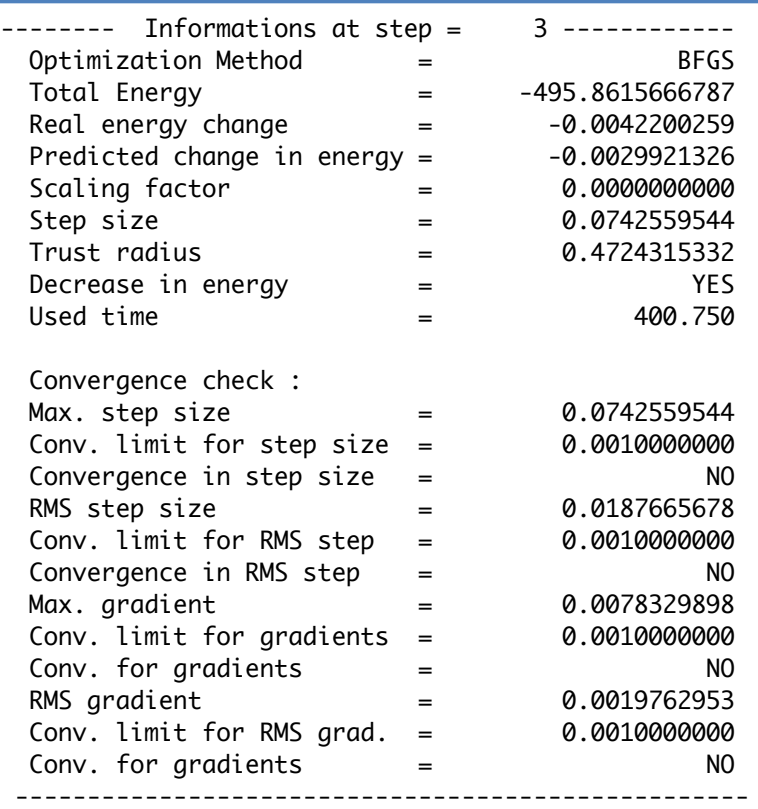

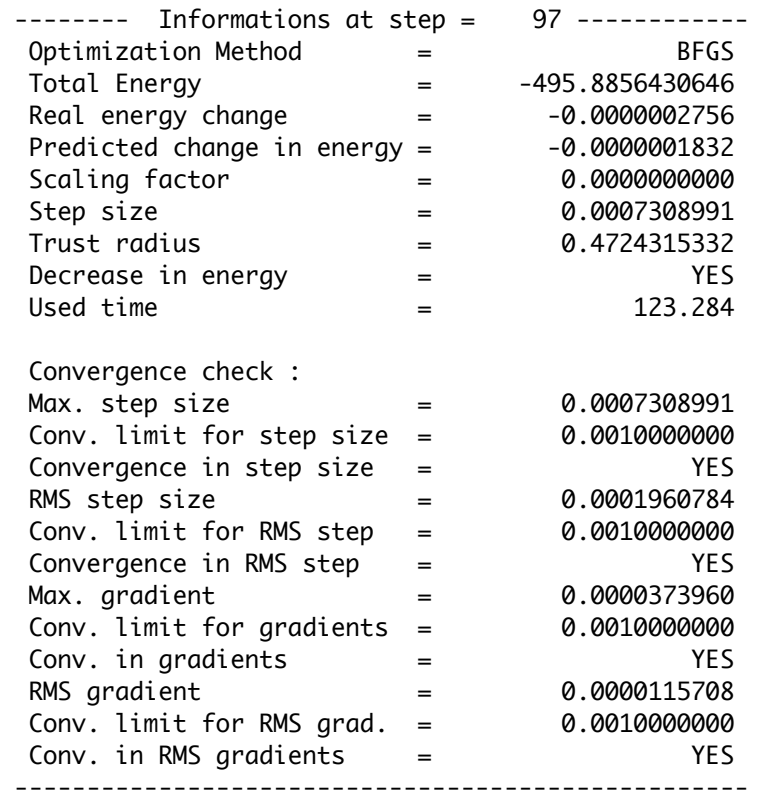

Not converged Converged Converged

#### Simulated STM Using Tersoff-Hamann approximation

- Tersoff-Hamann approximation:
	- Assume spherical (s-wave-function) tip, with low bias applied

$$
I = eV \sum_{E_n = E_F + eV}^{E_F} ||\Psi_n(\mathbf{r})||^2
$$

- Tunnelling current through the tip at  $\mathbf r$  is proportional to the partial electron density in the energy window between  $E_F$  and  $E_F + eV$  of the sample at  ${\bf r}$
- $+V$  probes the conduction band,  $-V$  probes the valence band
- From SCF energy calculation, obtain both occupied and unoccupied orbitals that lie within the energy window, sum up and obtains volume data of the tunnelling current at every point in the simulation cell.
- From the volume data of tunnelling current, we can obtain both constant current or constant height images.

## STM Input

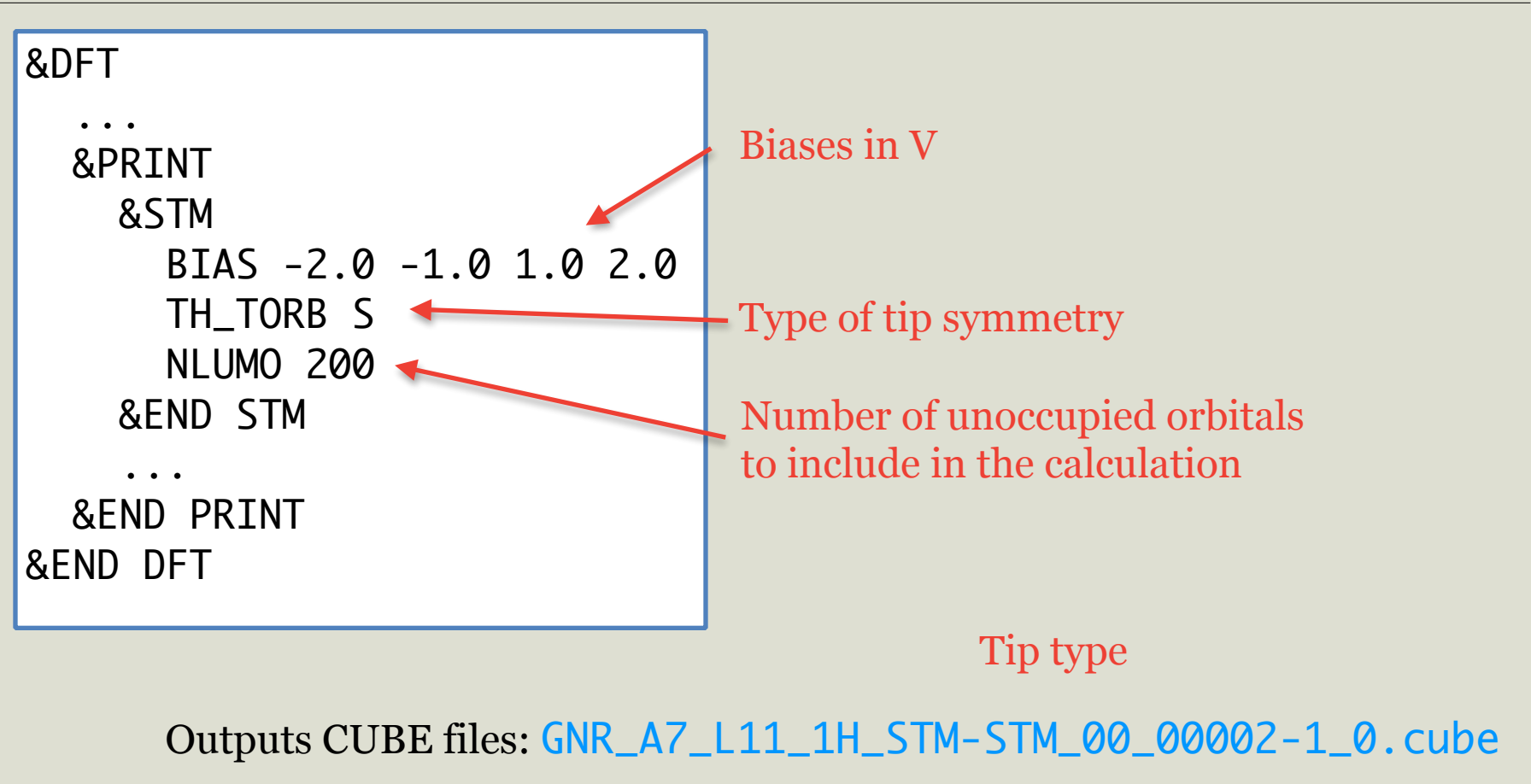

Job name

bias index

#### STM Images

#### Constant current measurements

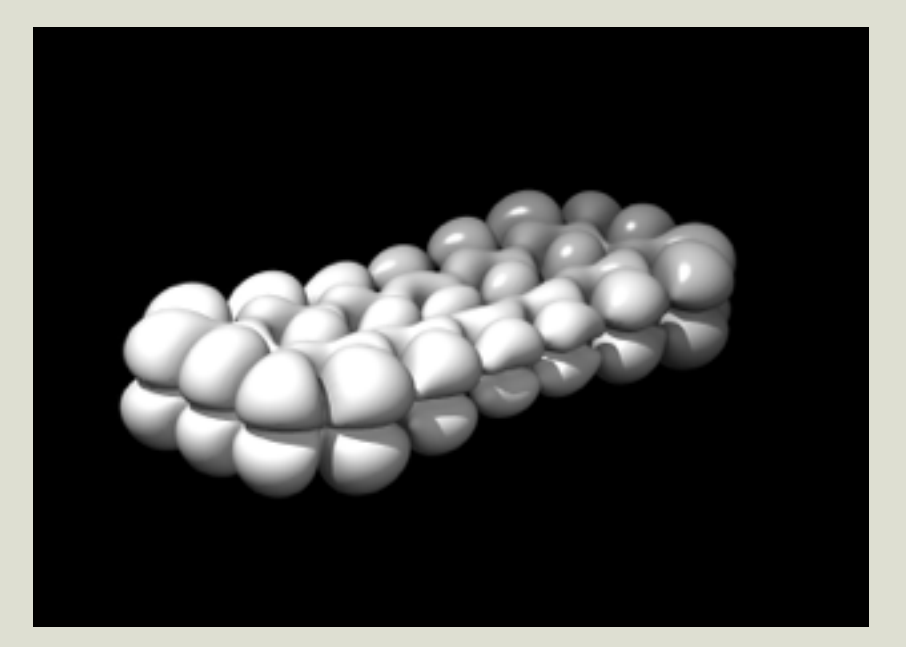

Z-contrast Iso-current surface in volume data

#### STM Images

#### Constant current measurements

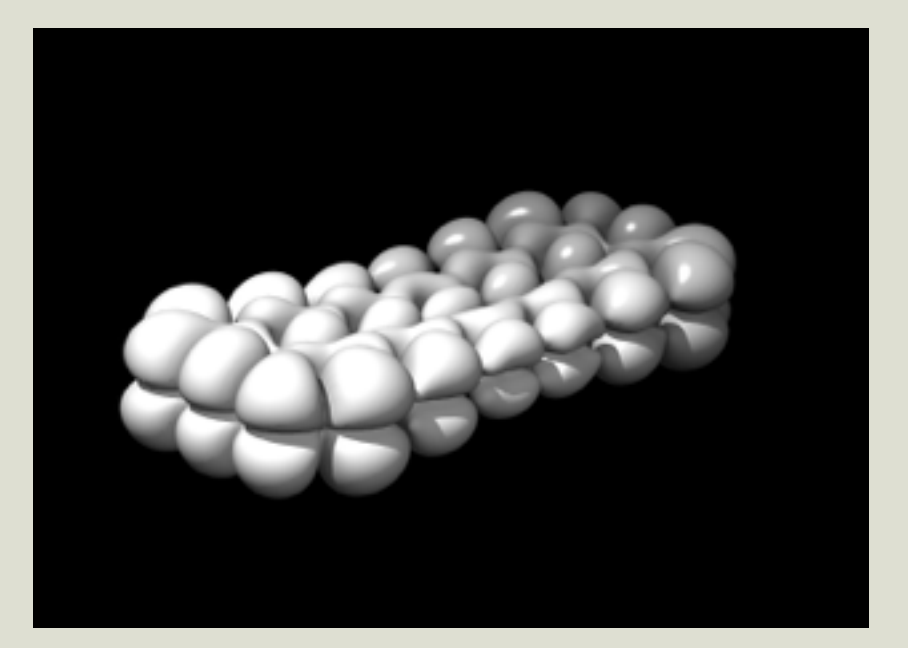

Z-contrast Iso-current surface in volume data

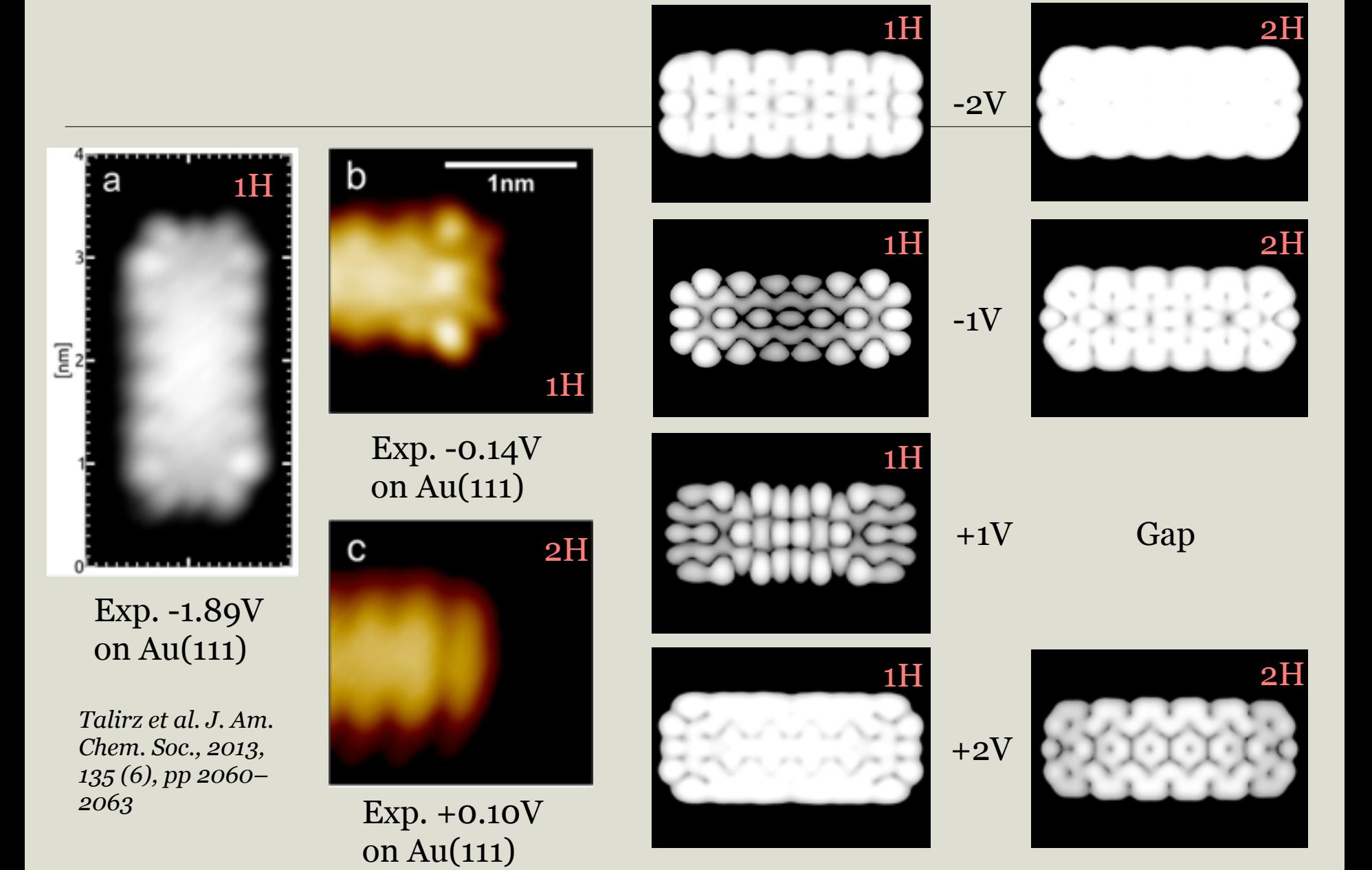

### To View Contributing Orbitals

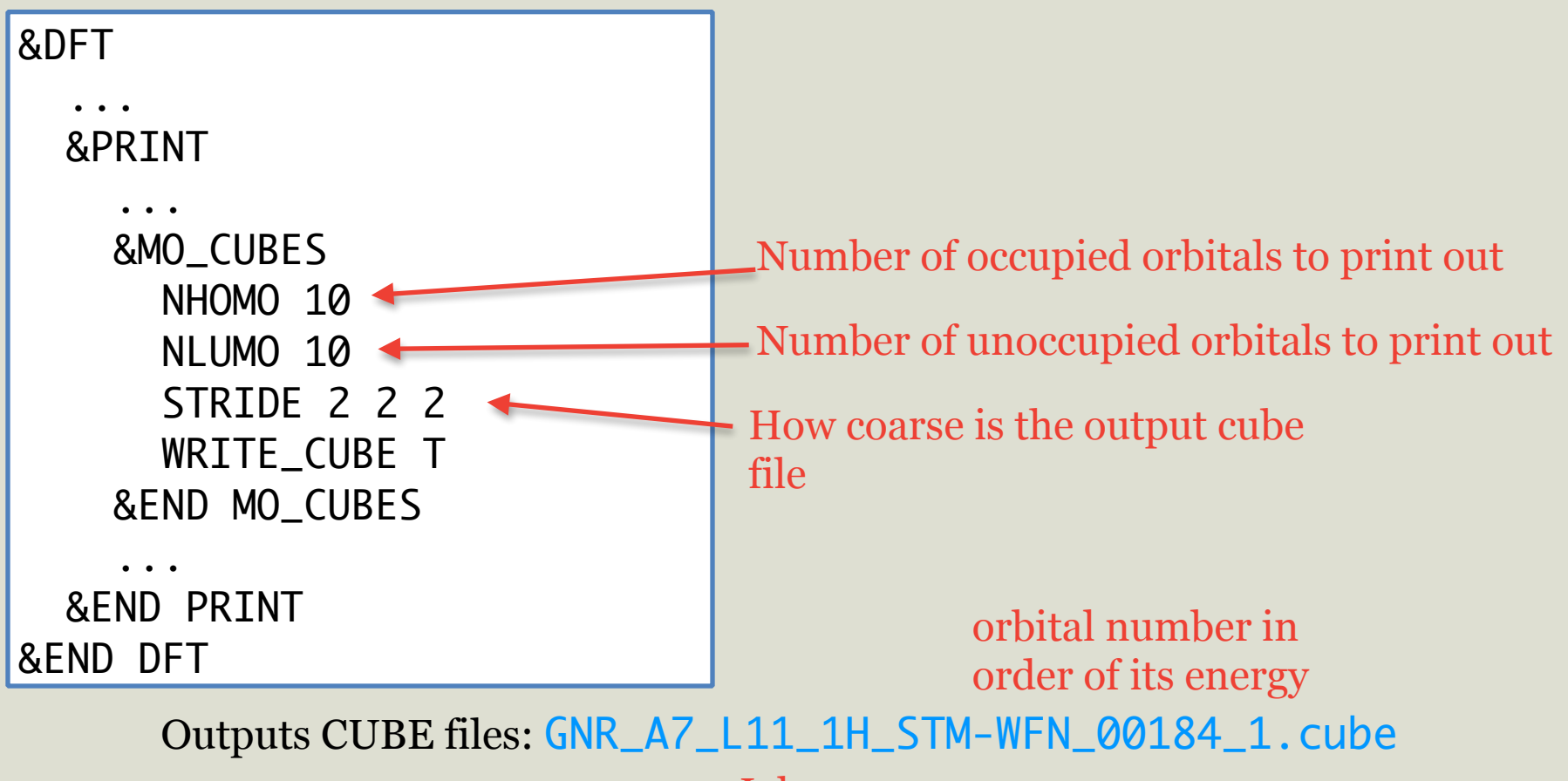

Job name

### To View Contributing Orbitals

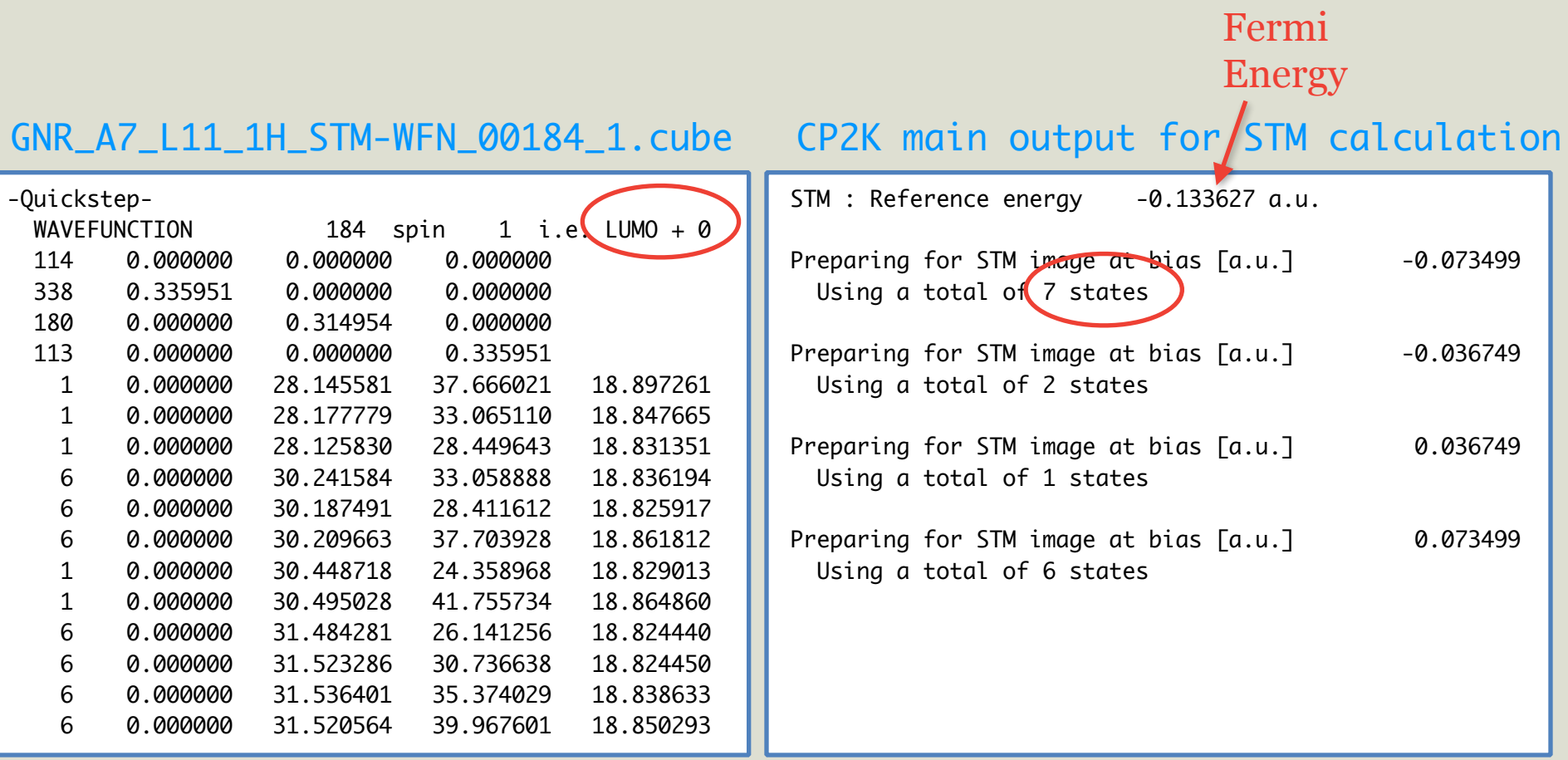

#### Contributing Orbitals

HOMO  $E = -0.13362650$ Ha

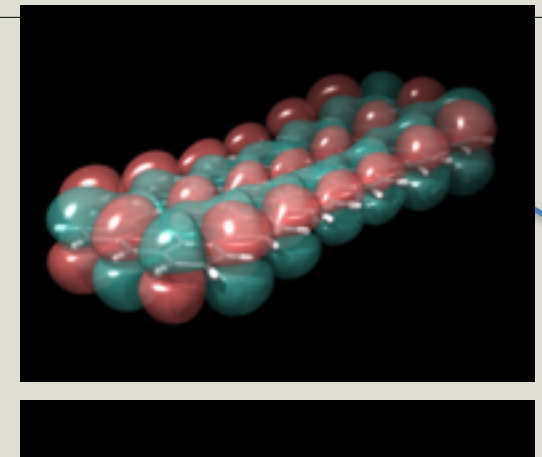

 $HOMO - 1$  $E = -0.17065594$ Ha

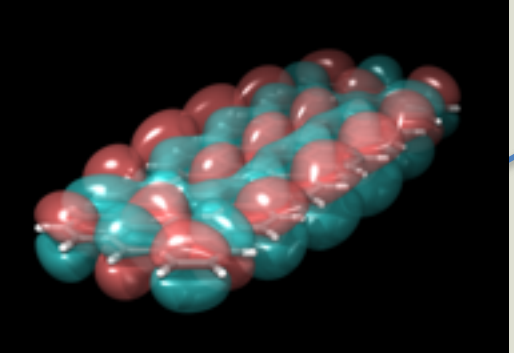

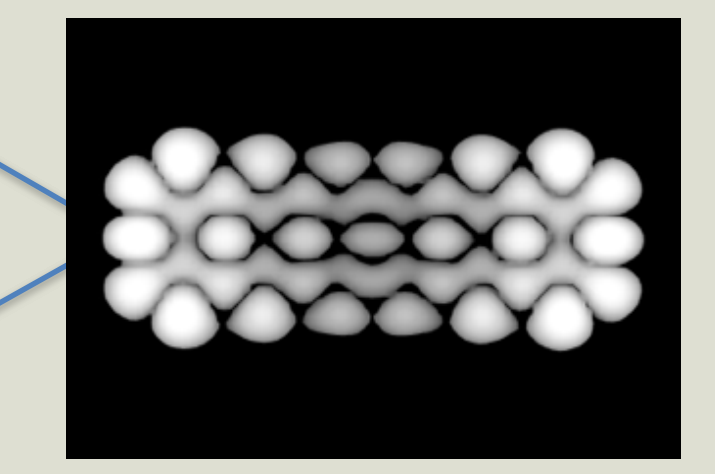

Preparing for STM image at bias [a.u.] -0.036749 Using a total of 2 states

HOMO - 3  $E = -0.18709203$ Ha

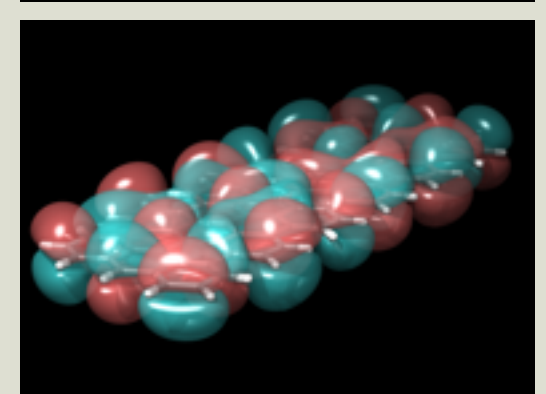

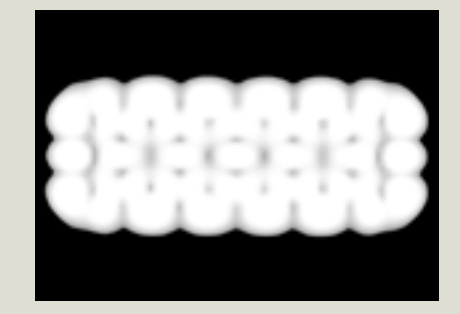

### Ensure you have the full band structure

- CP2K currently supports Gamma point calculation only
	- K-point implementation expected to be released early next year.
- One must ensure you have the complete band structure by having a large enough system

MULTIPLE\_UNIT\_CELL 8 8 8

- Efficient for large systems:
	- Orbital Transform
	- Filtered Matrix Diagonalisation— up to 10 times speed up with little lose of accuracy for large systems: Please see poster

# THANK YOU!

# Any Questions?

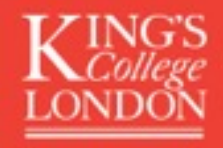